Protokoll fört vid sammanträde med styrelsen för Fastighets AB Förvaltaren, org nr 556050-2683, den 7 mars 2023, kl. 15.05 – 16.55 Plats: Digitalt via Teams

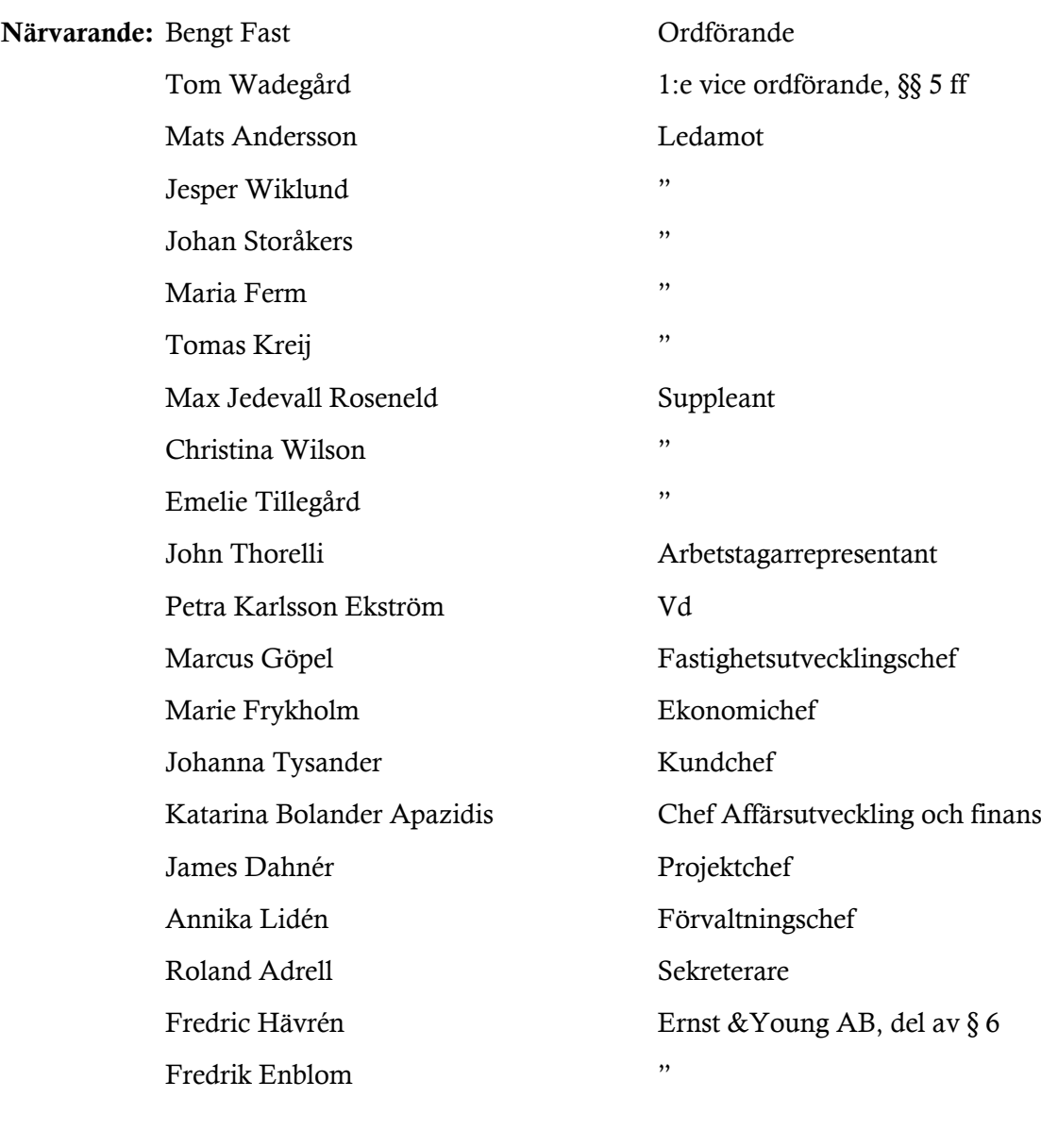

Ej närvarande: Michaela Fletcher 2:e vice ordförande Sandra Djedovic Suppleant

#### § 1 Sammanträdets öppnande

Ordföranden öppnade sammanträdet och hälsade samtliga närvarande välkomna.

#### § 2 Godkännande av föreslagen dagordning

Den föreslagna dagordningen godkändes.

#### § 3 Val av sekreterare och justeringsperson

Beslutades att utse Roland Adrell till sekreterare.

Tomas Kreij utsågs att justera protokollet.

#### § 4 Anmälan av mötesprotokoll nr 515 från den 16 februari 2023

Mötesprotokoll nr 515 från den 16 februari 2023 gicks igenom.

Beslutades att lägga protokollet till handlingarna.

## § 5 Vd informerar

Sekreterare Roland Adrell inleder med att besvara en mejlfråga från Tom Wadegård angående digitala möten och suppleanters roll. Sekreteraren hänvisar till att styrelsens arbetsordning tillåter digitala möten. Suppleanter träder bara in när det är omröstning och det därmed är påkallat.

#### *Koncernen/staden*

- Årsstämma den 31 mars kl. 11.30 – 14.00 i Kulturcentrum, Hallonbergen centrum, inklusive lanseringen av projektdirektiv för "Hallonberglyftet"

#### *Tvister*

- Överklagande från avflyttad hyresgäst

#### *Skatter och avgifter*

- Inget utestående per dagens datum

#### *Styrelsen*

- Pilotprojektet med Hyresgästföreningen fortgår och det gör även budgetuppdraget avseende boinflytandeavtal.
- Certifikatomsättningar: den 17 februari 2023, 200 mkr till räntan 3,15 % respektive den 7 mars 2023, 200 mkr till räntan 3,251 %.
- Utbildning styrelsen
	- o 14 mars, dag 1, Sveriges Allmännytta
	- o 23 maj, gemensam dag för styrelserna i bolagskoncernen
	- o Q3, dag 2, Sveriges Allmännytta
	- o Intern ekonomiutbildning: styrelsen ombedes mejla områden/ämnen som de önskar fördjupning i till vd, ekonomichef eller till vd-assistent.
- Digital signering av Års- och hållbarhetsredovisningen sker den 10 mars.

#### *Hyresgästen*

- Föreningen Gubbverkstan, uppdaterad status.
- Information om verksamhetslokal där myndighetskrav kopplade till verksamheten behöver hanteras

#### *Aktuellt i verksamheten*

- Skrivelse från JO
- Vd genomför under våren "roadshows" hos samtliga enheter och diskuterar affärsplan, handlingsplaner m.m.

# § 6 **Årsbokslut 2022, Års- och Hållbarhetsredovisning 2022 samt revisorernas granskningsrapport för 2022**

Fredric Hävrén, auktoriserad revisor från Ernst & Young AB tillika huvudansvarig revisor, och Fredrik Enblom, auktoriserad revisor från Ernst & Young AB tillika granskningsledare, redogjorde för 2022 års granskningsrapport.

Därefter föredrog vd och ekonomichef Årsbokslut 2022 samt Års- och hållbarhetsredovisning 2022.

Styrelsen beslutar att godkänna Årsbokslut 2022 och att godkänna Års- och hållbarhetsredovisningen 2022 för tryck samt att skriva under densamma.

Styrelsen lägger även revisorernas granskningsrapport för 2022 till handlingarna.

Beslutet fattas med omedelbar justering.

Ett underlag för föredragningen bilägges protokollet.

#### § 7 **Vinstdisposition och värdeöverföring avseende år 2022**

Vd föredrog ärendet.

Styrelsen beslutar att lämna förslag till årsstämman om att vinstmedlen disponeras så att ingen utdelning utdelas till ägaren samt att 2.891.108.260 kr balanseras i ny räkning.

Beslutet fattas med omedelbar justering.

Ett underlag för föredragningen bilägges protokollet.

# § 8 Rapportering av Verksamhetsberä**t**telse 2022 till staden via Sundbybergs stadshus AB

Vd föredrog ärendet.

Styrelsen beslutar att godkänna bolagets verksamhetsberättelse 2022 för rapportering till staden via Sundbybergs stadshus AB.

Beslutet fattas med omedelbar justering.

Ett underlag för föredragningen bilägges protokollet.

#### § 9 Prö**v**ning av det kommunala ä**n**damål**e**t och de kommunala befogenheterna

Vd föredrog ärendet.

Styrelsen godkänner rapporten, i form av den till ärendet bifogade blanketten, som underlag för kommunstyrelsens prövning av om den verksamhet som bolaget har bedrivit under föregående kalenderår har varit förenlig med det fastställda kommunala ändamålet och utförts inom ramen för de kommunala befogenheterna.

Rapporten överlämnas till Sundbybergs stadshus AB för vidarebefordran till Sundbybergs stad.

Beslutet fattas med omedelbar justering.

Ett underlag för föredragningen bilägges protokollet.

# § 10 Ö**v**erenskommelse och ansö**k**an om fastighetsreglering fö**r** del av fastigheten Sundbyberg 2:161

Vd föredrog ärendet.

Styrelsen godkänner bifogat avtal och ger vd i uppdrag att teckna avtalet och att genomföra fastighetsreglering i enlighet med avtalet.

Ärendet överlämnas till Sundbybergs stadshus AB för vidare hantering.

Ett underlag för föredragningen bilägges protokollet.

# § 11 Nybyggnation av bostä**d**er, garage och sopsug i Artilleristen 5 och Skvadronen 9 i Rissne – GB1 - *uppdaterat*

Vd föredrog ärendet.

Styrelsen ger vd i uppdrag att fortsätta planering och detaljplanearbete i förstudiefasen med en ny budget om totalt 16,5 mkr inkl. moms fram till GB2 (startbeslut).

Ett underlag för föredragningen bilägges protokollet.

#### **§ 12** Godkä**n**nande av hyreskontrakt respektive hyresgästanpassning i Bageriet 23 – GB3

Vd föredrog ärendet.

Styrelsen beslutar att godkänna bifogat hyreskontrakt.

Styrelsen beslutar även att ge vd i uppdrag att genomföra projektet hyresgästanpassning i Bageriet 23 till en total budget om 12,5 mkr inkl. moms.

Ett underlag för föredragningen bilägges protokollet.

#### **§ 13** Framflyttad utvä**r**dering av styrelse och vd

Ordföranden hänvisade till diskussionen på föregående styrelsemöte.

Styrelsen beslutar att flytta fram utvärderingen av styrelsens och vd:s arbete till styrelsekonferensen den 19 – 20 oktober 2023.

#### **§ 14** Marknadsvä**r**dering 2022

Vd och ekonomichef föredrog ärendet.

Styrelsen lade informationen till handlingarna.

Ett underlag för föredragningen bilägges protokollet.

#### § 15 Projektöversikt

Vd föredrog ärendet.

Styrelsen lade informationen till handlingarna.

Ett underlag för föredragningen bilägges protokollet.

#### § 16 Anmälningsärenden

- Fastighets AB Förvaltarens svar till kommunstyrelsen på remissen "Detaljplan för på- och ombyggnation av parkeringshus till bostadsbebyggelse samt ny stationär sopsug på fastigheterna Artilleristen 5, Skvadronen 9, 10, 11 och 12 i Rissne (KS-0034/2019)"

- Protokollsutdrag från kommunfullmäktiges sammanträde 2023-02-20, § 4: "Entledigande av samtliga ledamöter och suppleanter i styrelsen för Förvaltaren Fastighetsutveckling Sundbyberg AB (559107-5816)"

- Protokollsutdrag från kommunfullmäktiges sammanträde 2023-02-20, § 23: "Fyllnadsval av 3 ledamöter, varav 1 ordförande och 1 vice ordförande, i styrelsen för Förvaltaren Fastighetsutveckling Sundbyberg AB (559107-5816) för perioden till och med årsstämma 2023"

## § 17 Övriga frågor

Den omedelbara justeringen av vissa protokollsparagrafer sker onsdag förmiddag 8 mars.

#### § 18 Nästa styrelsemöte

Nästa styrelsemöte äger rum den 20 april 2023 kl 18.00.

*Återstående styrelsesammanträden 2023:*

*Tisdag den 23 maj kl 15.00*

*Torsdag den 8 juni kl 18.00*

*Torsdag 17 augusti kl 18.00*

*Tisdag den 19 september kl 15.00*

*Torsdag-fredag den 19-20 oktober (konferens samt styrelsemöte)*

*Torsdag den 23 november kl 15.00*

*Torsdag den 14 december kl 18.00*

## § 19 Mötets avslutande

Ordföranden förklarade mötet avslutat.

Vid protokollet: Justeras:

\_\_\_\_\_\_\_\_\_\_\_\_\_\_\_\_\_\_\_\_\_\_\_\_\_ \_\_\_\_\_\_\_\_\_\_\_\_\_\_\_\_\_\_\_\_\_\_\_\_\_\_\_\_\_\_\_ Roland Adrell Bengt Fast

\_\_\_\_\_\_\_\_\_\_\_\_\_\_\_\_\_\_\_\_\_\_\_\_\_\_\_\_\_\_\_\_ Tomas Kreij

# Verifikat

Transaktion 09222115557488958414

# Dokument

Protokoll nr 516 fört vid styrelsesammanträde 20230307 Huvuddokument 8 sidor Startades 2023-03-15 07:43:25 CET (+0100) av Maud Johansson (MJ) Färdigställt 2023-03-15 09:29:46 CET (+0100)

## Initierare

## Maud Johansson (MJ)

Fastighets AB Förvaltaren Org. nr 556050-2683 styrelsehandlingar@forvaltaren.se

# Signerande parter

Roland Adrell (RA) roland.adrelladvokat@gmail.com Signerade 2023-03-15 07:52:57 CET (+0100)

## Tomas Kreij (TK)

tomaskreij@hotmail.com Signerade 2023-03-15 09:29:46 CET (+0100) Bengt Fasth (BF) bengt.fasth53@outlook.com Signerade 2023-03-15 08:02:25 CET (+0100)

Detta verifikat är utfärdat av Scrive. Information i kursiv stil är säkert verifierad av Scrive. Se de dolda bilagorna för mer information/bevis om detta dokument. Använd en PDF-läsare som t ex Adobe Reader som kan visa dolda bilagor för att se bilagorna. Observera att om dokumentet skrivs ut kan inte integriteten i papperskopian bevisas enligt nedan och att en vanlig papperutskrift saknar innehållet i de dolda bilagorna. Den digitala signaturen (elektroniska förseglingen) säkerställer att integriteten av detta dokument, inklusive de dolda bilagorna, kan bevisas matematiskt och oberoende av Scrive. För er bekvämlighet tillhandahåller Scrive även en tjänst för att kontrollera dokumentets integritet automatiskt på: https://scrive.com/verify

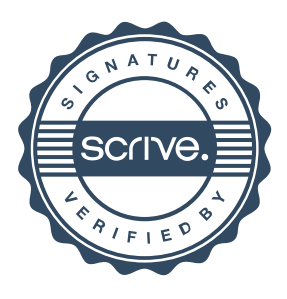